## Ssl-vpn 200 Admin Guide >>>CLICK HERE<<<

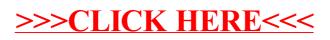